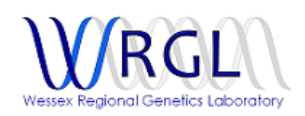

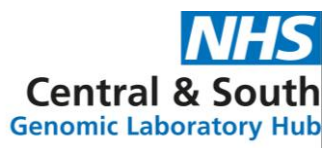

# **Microarray user guide**

#### Introduction

Genome-wide chromosomal microarray (CMA), such as array-CGH and SNP microarray, will detect copy number changes (gains and loss of genetic material) at a higher resolution than conventional karyotyping. These imbalances are referred to as copy number variants (CNVs). In addition, SNP microarray analysis can identify regions with absence of heterozygosity (AOH), which may indicate isodisomy of known imprinting regions and can indicate ploidy level changes (e.g. triploidy).

The aim of microarray analysis is to detect and report pathogenic CNVs. However, it may also identify variants of unknown clinical significance (VUS) or pathogenic CNVs which are not associated with the specific reasons for referral (i.e. incidental findings).

In July 2021 the microarray platform used at the WRGL switched from array-CGH (OGT's CytoSure Constitutional v3 (60K) oligo array) to a SNP microarray design (**Illumina's Infinium Global Screening Array (GSA) 650K SNP microarray**).

## Referrals

Microarray testing can be offered to patients with neurodevelopmental disorders, dysmorphism or certain congenital abnormalities, and can be used to test fetal losses with specified clinical indications. Please refer to th[e National Genomic Test Directory](https://www.england.nhs.uk/publication/national-genomic-test-directories/) for the clinical indications associated with microarray testing to determine eligibility.

Sample requirements

- Postnatal samples: 5ml blood taken into EDTA (>1ml from neonates)
- Tissue samples: see [solid tissue user guide](https://www.salisbury.nhs.uk/media/yridbhlp/solidtissueserviceguide_v4_1.pdf)

\*please contact the laboratory if you require an alternative sample type to be tested

Parental blood samples may be requested to determine the inheritance pattern and thus aid variant interpretation and/or to determine recurrence risks.

## **Technical**

The mean OMIM gene resolution of the 650K GSAv3 SNP microarray is ~15kb; CNVs below this threshold may not be detected. The microarray will not detect balanced chromosome rearrangements, single nucleotide variants or triplet repeat expansions, and is limited in detecting mosaicism. AOH may indicate uniparental isodisomy or regions identical by descent; the microarray cannot detect heterodisomy without parental samples. Only regions of AOH involving known imprinting disorders will be reported. Interpretation is based on the evidence available in the literature and various databases at the time of analysis. CNVs are reported in accordance with best practice guidelines and laboratory policies; therefore, some CNVs will not be reported.

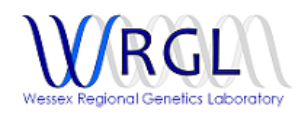

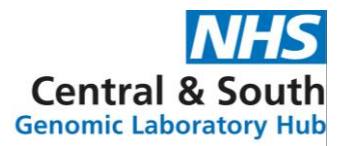

Microarray technical processing for the WRGL is carried out by the West Midlands Regional Genetics Laboratory whilst analysis, interpretation and reporting is undertaken by the WRGL using NxClinical (BioDiscovery) and the FASST2 CNV calling algorithm on human genome build GRCh37.

#### Turnaround times

We aim to report routine cases within 42 days and urgent cases within 14days.

WRGL Website Microarray User Guide - Version: 2.2. Index: WRGL DOC 032590. Printed: 03-Aug-2022 16:03

Authorised on: 03-Aug-2022. Authorised by: Emma-Jane Cassidy. Document Unique Reference: 3-107581833. Due for review on: 03-Aug-2023 Author(s): Emma-Jane Cassidy